# Package 'REGENT'

October 12, 2022

Title Risk Estimation for Genetic and Environmental Traits

Version 1.0.6

Date 2015-08-18

Author Daniel J.M. Crouch, Graham H.M. Goddard & Cathryn M. Lewis

Maintainer Daniel Crouch <djmcrouch@gmail.com>

Description Produces population distribution of disease risk and statistical risk categories, and predicts risks for individuals with genotype information.

Depends R (>= 2.14.0)

License GPL

NeedsCompilation no

Repository CRAN

Date/Publication 2015-08-19 13:49:39

# R topics documented:

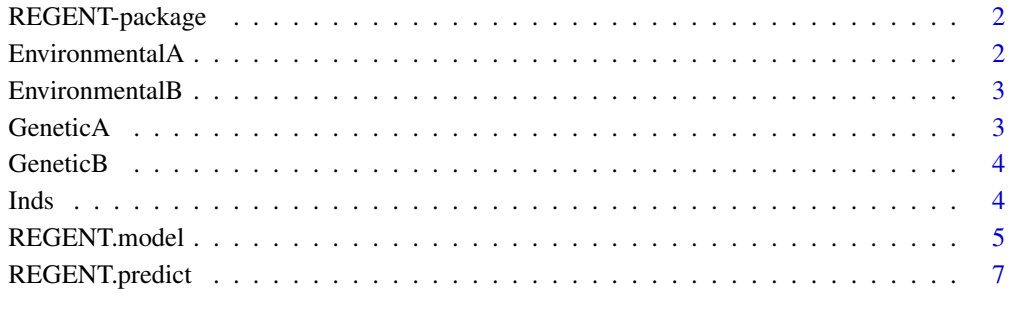

 $\blacksquare$ 

1

<span id="page-1-0"></span>

#### Description

Provides risk estimation and categorisation for populations and individuals

#### Details

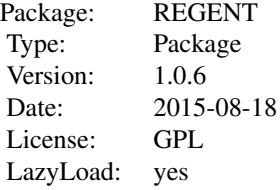

#### Author(s)

Daniel Crouch, Graham Goddard & Cathryn Lewis. Maintainer: Daniel Crouch - djmcrouch@gmail.com

#### References

Crouch, Goddard & Lewis (2011)

Goddard & Lewis, Risk categorization for complex disorders according to genotype relative risk and precision in parameter estimates (2010)

#### See Also

[REGENT.model](#page-4-1),[REGENT.predict](#page-6-1),[GeneticA](#page-2-1),[GeneticB](#page-3-1),[EnvironmentalA](#page-1-1),[EnvironmentalB](#page-2-2),[Inds](#page-3-2)

<span id="page-1-1"></span>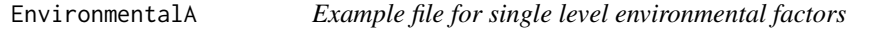

#### Description

Example data for Crohns disease in correct input format. Also as text file "EnvironmentalA.txt" in the data folder for this package. data from Calkins, BM (1989).

#### Usage

data("REGENT")

#### <span id="page-2-0"></span>EnvironmentalB 3

#### Format

data frame

#### References

from Calkins, BM (1989) A meta-analysis of the role of smoking in inflammatory bowel disease

<span id="page-2-2"></span>EnvironmentalB *Example file for single multiple level environmental factors*

#### Description

Example data for Crohns disease in correct input format. Also as text file "EnvironmentalB.txt" in the data folder for this package. \*PLEASE NOTE that the multilevel smoking data in EnvironmentalB is entirely artificial.\*

#### Usage

data("REGENT")

#### Format

data frame

<span id="page-2-1"></span>GeneticA *Example file for SNPs conferring multiplicative risks*

#### Description

Example data for Crohns disease in correct input format. Also as text file "GeneticA.txt" in the data folder for this package. Data is from Franke et al (2010),

#### Usage

data("REGENT")

#### Format

data frame

#### References

Franke et al. (2010), Genome-wide meta-analysis increases to 71 the number of confirmed Crohn's disease susceptibility loci

<span id="page-3-1"></span><span id="page-3-0"></span>

#### Description

Example data for Crohns disease in correct input format. Also as text file "GeneticB.txt" in the data folder for this package. Data is from Franke et al (2010),

#### Usage

data("REGENT")

#### Format

data frame

### References

Franke et al. (2010), Genome-wide meta-analysis increases to 71 the number of confirmed Crohn's disease susceptibility loci

<span id="page-3-2"></span>Inds *Example of individual file for REGENT.predict*

#### Description

Columns for risk factors, rows for individuals. Entries refer to genotypes (number of risk alleles as defined in the locus file, ie can also be protective alleles) or exposure levels

#### Usage

data("REGENT")

#### Format

data frame

<span id="page-4-1"></span><span id="page-4-0"></span>

#### Description

REGENT.model provides the population distribution of risk and proportion of the population in each risk category based on genetic(SNP) and environmental exposures.

### Usage

```
REGENT.model(AnalysisName,LocusFile=NULL,EnvFile=NULL
,prev=0.001,cv=0.05,alpha=0.05,sims=100000
,indsims=100000,SmallSampAdjust=0.5,BaseRange=0.01
,PlotMax=5,Block=100)
```
#### Arguments

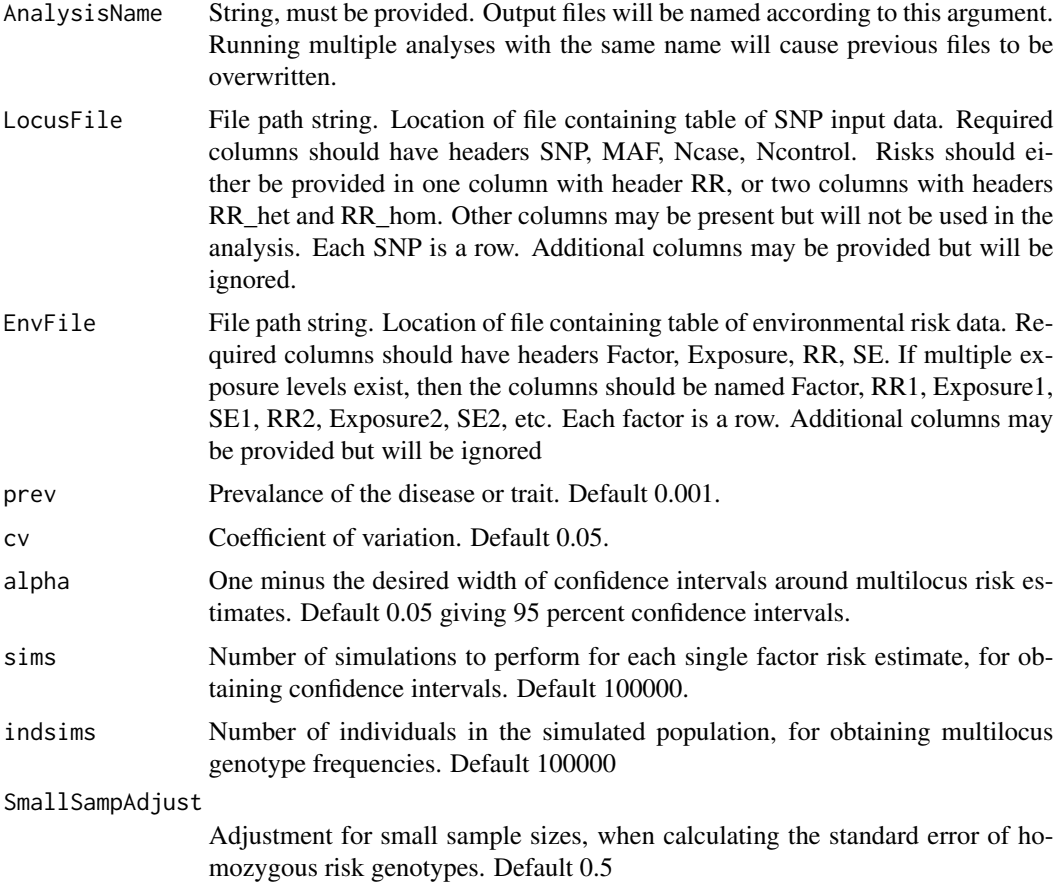

<span id="page-5-0"></span>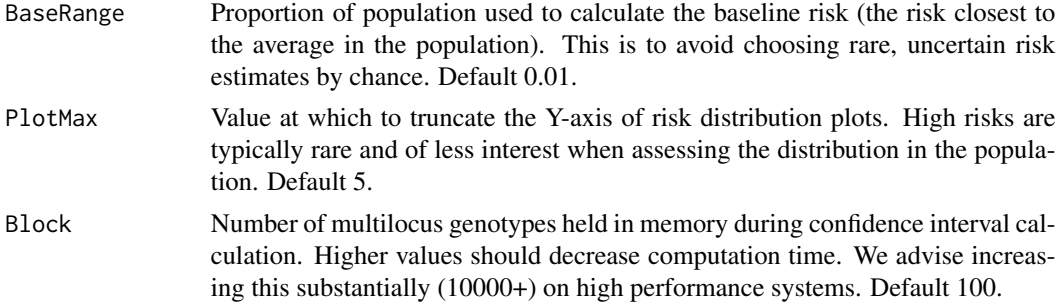

#### Details

4 files are created by REGENT.model.A)All model details, inputs and log information are written to the main output file which is named after the argument provided to AnalysisName.B)Colour and C)greyscale plots of the risk distribution are also provided, and D)the raw data used to create these in a text file.

See the example folder included in this package for the correct input file format.

#### Value

A list including elements

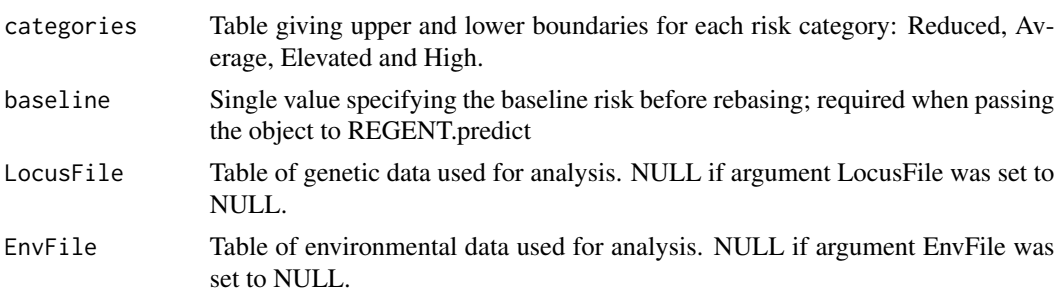

#### Author(s)

Graham Goddard, Daniel Crouch and Cathryn Lewis. Email: djmcrouch@gmail.com

#### See Also

[REGENT.predict](#page-6-1),[GeneticA](#page-2-1),[GeneticB](#page-3-1),[EnvironmentalA](#page-1-1),[EnvironmentalB](#page-2-2),[Inds](#page-3-2)

#### Examples

library(REGENT)

#Load example data from package

data("REGENT")

write.table(GeneticA,file="GeneticA.txt")

#### <span id="page-6-0"></span>REGENT.predict 7

```
write.table(GeneticB,file="GeneticB.txt")
write.table(EnvironmentalA,file="EnvironmentalA.txt")
write.table(EnvironmentalB,file="EnvironmentalB.txt")
x=REGENT.model(AnalysisName="Example",LocusFile="GeneticA.txt",EnvFile="EnvironmentalA.txt")
x
```
<span id="page-6-1"></span>REGENT.predict *REGENT.predict*

#### Description

REGENT.predict takes genotype and exposure information for individuals and calculates their absolute and relative risk of disease, and categorises them as reduced, average, elevated or high risk based on the risk categorisation model determined by REGENT.model.

#### Usage

REGENT.predict(AnalysisName,model,ind,prev=0.001,cv=0.05,sims=100000,Block=100,alpha=0.05, SmallSampAdjust=0.5)

#### Arguments

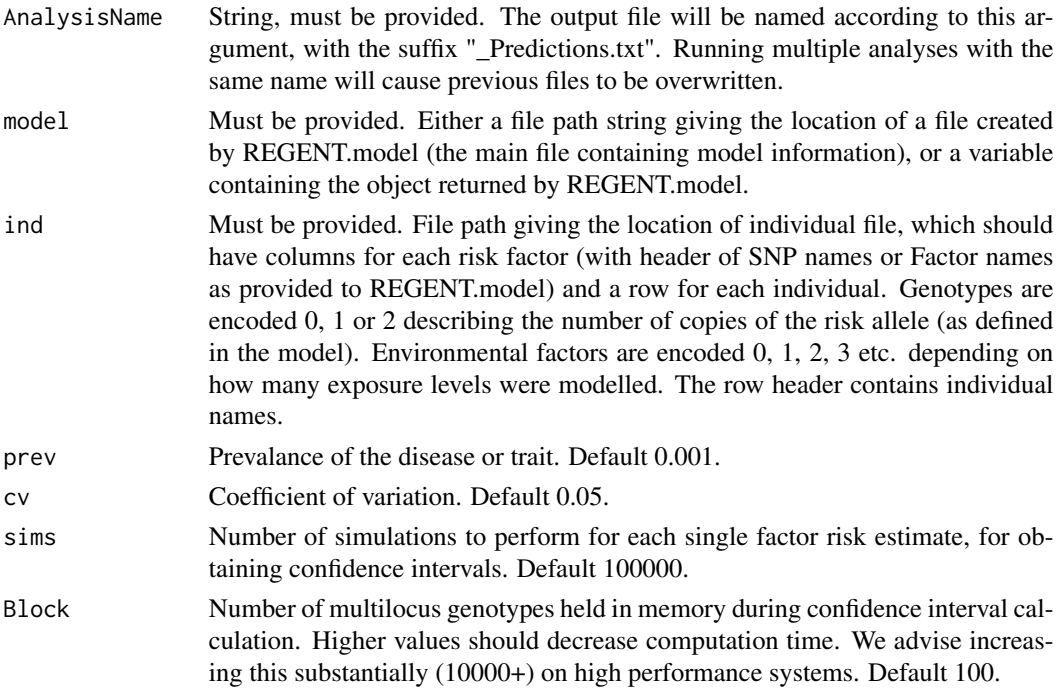

<span id="page-7-0"></span>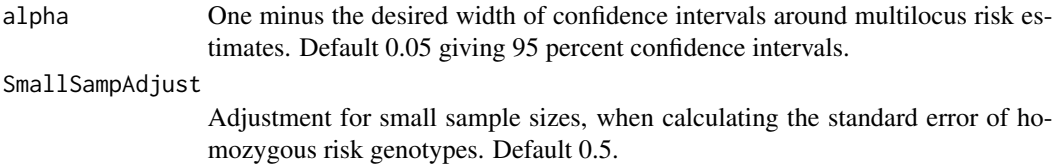

#### Details

Email: djmcrouch@gmail.com

One file is created by REGENT.predict, with the contents of the returned object and the input parameters/data, plus analysis log.

See the example folder included in this package for the correct input file format.

#### Value

Table with columns: Absolute risk, genotype relative risk, lower confidence interval, upper confidence interval, risk category, and borderline category status.

#### Author(s)

Graham Goddard, Daniel Crouch and Cathryn Lewis

#### See Also

[REGENT.model](#page-4-1),[GeneticA](#page-2-1),[GeneticB](#page-3-1),[EnvironmentalA](#page-1-1),[EnvironmentalB](#page-2-2),[Inds](#page-3-2)

#### Examples

#Load example data from package

```
library(REGENT)
```
data("REGENT")

```
write.table(GeneticA,file="GeneticA.txt")
write.table(GeneticB,file="GeneticB.txt")
write.table(EnvironmentalA,file="EnvironmentalA.txt")
write.table(EnvironmentalB,file="EnvironmentalB.txt")
write.table(Inds,file="Inds.txt")
```

```
#Create model
```
x=REGENT.model(AnalysisName="Example",LocusFile="GeneticB.txt",EnvFile="EnvironmentalA.txt")

#Option 1, read model from object

y=REGENT.predict(AnalysisName="Example",model=x,ind="Inds.txt")

#Option 2, read model from file

## REGENT.predict 9

y=REGENT.predict(AnalysisName="Example",model="Example.txt",ind="Inds.txt")

# <span id="page-9-0"></span>Index

∗ datasets EnvironmentalA, [2](#page-1-0) EnvironmentalB, [3](#page-2-0) GeneticA, [3](#page-2-0) GeneticB, [4](#page-3-0) Inds, [4](#page-3-0) EnvironmentalA, *[2](#page-1-0)*, [2,](#page-1-0) *[6](#page-5-0)*, *[8](#page-7-0)* EnvironmentalB, *[2](#page-1-0)*, [3,](#page-2-0) *[6](#page-5-0)*, *[8](#page-7-0)* GeneticA, *[2](#page-1-0)*, [3,](#page-2-0) *[6](#page-5-0)*, *[8](#page-7-0)* GeneticB, *[2](#page-1-0)*, [4,](#page-3-0) *[6](#page-5-0)*, *[8](#page-7-0)*

Inds, *[2](#page-1-0)*, [4,](#page-3-0) *[6](#page-5-0)*, *[8](#page-7-0)*

REGENT *(*REGENT-package*)*, [2](#page-1-0) REGENT-package, [2](#page-1-0) REGENT.model, *[2](#page-1-0)*, [5,](#page-4-0) *[8](#page-7-0)* REGENT.predict, *[2](#page-1-0)*, *[6](#page-5-0)*, [7](#page-6-0)